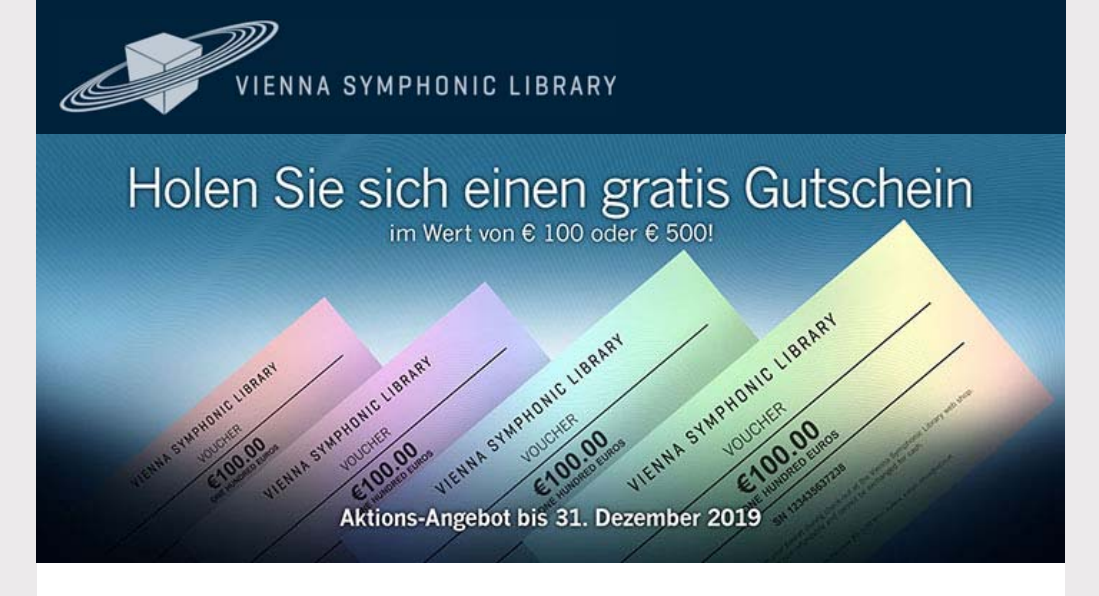

Liebe Newsletter-Abonnenten,

belohnen Sie sich oder Ihre Liebsten mit einem Geschenk aus Wien!

#### **Vienna Voucher 3+1 GRATIS**

Kaufen Sie drei Gutscheine gemeinsam in einer Bestellung und erhalten Sie einen weiteren Gutschein desselben Werts (€100,- oder € 500,-) gratis **bis 31. Dezember**! Kombinieren Sie die Vienna Vouchers mit laufenden Aktionen und sparen Sie nochmals, wie zum Beispiel beim Erwerb der brandneuen SYNCHRON-ized Elements und Vienna Smart Hits!

Holen Sie Ihren Vienna Voucher

## **HIER**

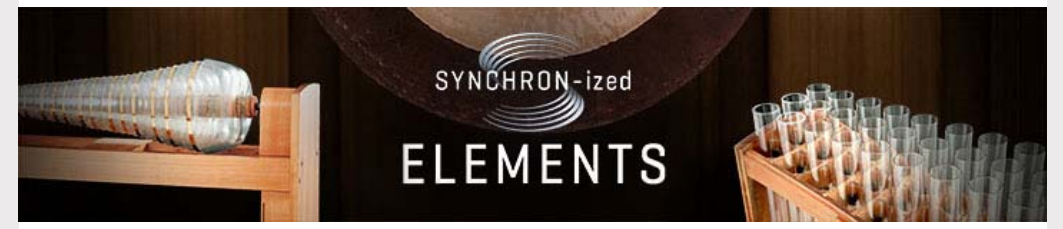

#### **Wasser, Metall, Glas, Stein**

Tauchen Sie ein in die Welt von **SYNCHRON-ized Elements**. Die einzigartige Sammlung an Instrumenten aus unserer VI Elements Collection gilt als Geheimtipp unter Komponisten und Sounddesignern und wurde nun mit zusätzlichen Instrumenten und Effekt-Sounds erweitert. Entdecken Sie eine große Auswahl aufregender Sounds, von archaischen Gewalten über sphärische Klänge bis hin zu nie zuvor gehörten Instrumenten, die durch Kombination von Elementen verschiedener Gattungen neu geschaffen wurden.

Entdecken Sie Elements

**HIER**

# **VIENNA SMART HITS**

#### **Eine Extraportion Wumms**

**Vienna Smart Hits** ist eine atemberaubende Erkundung organischer Klänge in Verbindung mit elektronischen, analogen Komponenten. Diese Verschmelzung mündet in einer elektrisierenden Sammlung aus Hits, "Braams", Risern, Swells und Sub Booms. Nach dem Erfolg von Vienna Smart Spheres destillierten unsere Sounddesigner erneut ein Kraftkonzentrat aus unserem Pool vieler Millionen Samples, um dieses Wunderwerk zu schaffen.

### **HIER**

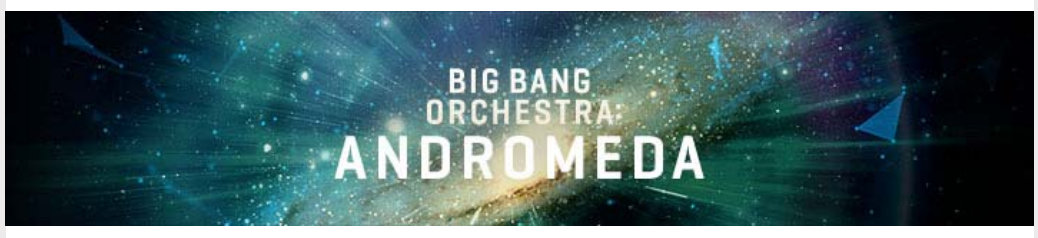

#### **Erkunden Sie eine neue Galaxie!**

**Big Bang Orchestra: Andromeda** enthält sämtliche Artikulationen des kostenlosen Big Bang Orchestra, die hier neu und etwas anders aufgenommen wurden, um mehr klangliche und gestalterische Flexibilität zu bieten. Nutzen Sie die Gelegenheit und erhalten Andromeda mit 50% Rabatt im Dezember 2019.

Alle Details

## **HIER**

Mit den besten Grüßen aus Wien, Ihr Vienna Symphonic Library Team

#### VIENNA SYMPHONIC LIBRARY

Um die Sprache des Newsletters zu ändern oder ihn abzubestellen, ändern Sie bitte Ihr Profil in Ihrem persönlichen Bereich auf *My*VSL. Möchten Sie keine weiteren Updates erhalten? Newsletter abbestellen